### **Bloc 3 : Comment travailler avec Konvink ?**

Supports – trucs et astuces

# **L'environnement d'apprentissage digital en bref**

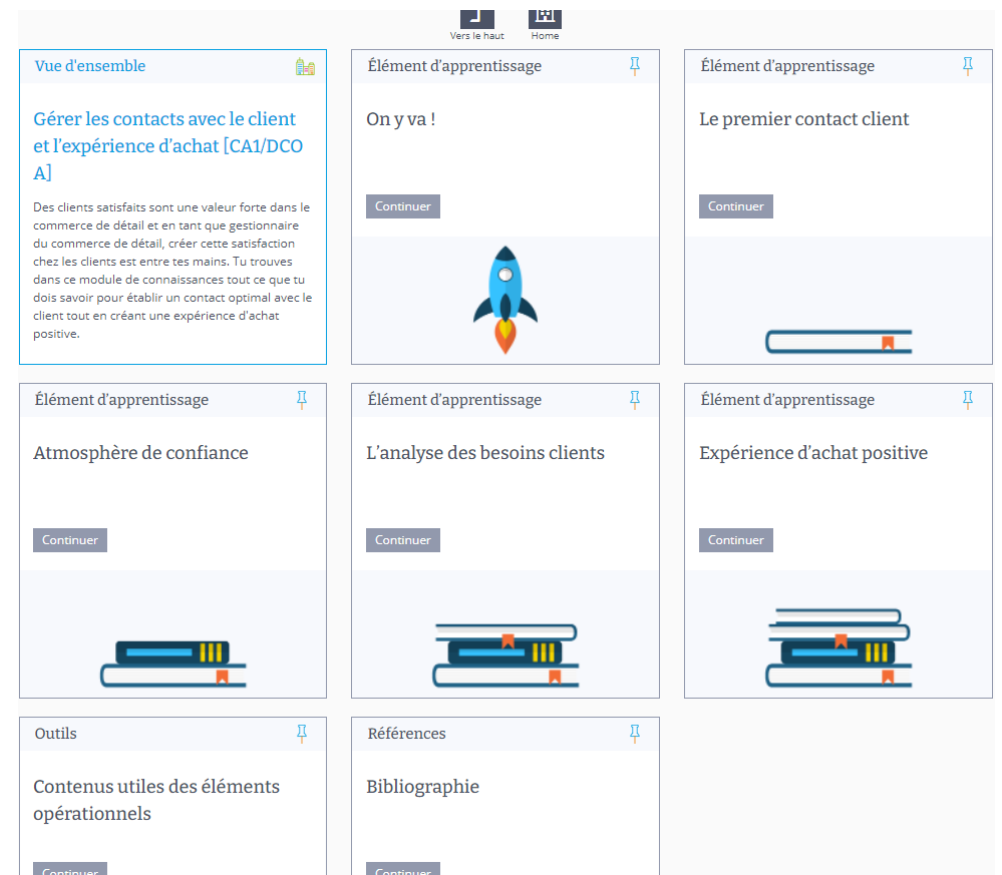

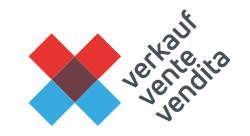

# **a Qu'est-ce qui vous attend?**

Vous êtes guidés lors de vos premiers pas sur Konvink.

### Ce qui vous attend - formateur et formatrice

 $\begin{pmatrix} 1 \\ 2 \end{pmatrix}$ 

盖 Actualisé le vendredi. 29 avril 2022

Comment Konvink soutient-il votre travail de formateur et formatrice ? Et comment utiliser Konvink pour en tirer profit ? Nous avons réuni pour vous un aperçu et différentes propositions d'application. Jetez-y un œil.

#### Konvink vous soutient dans vos tâches!

En tant que formateur et formatrice, vous êtes le pivot et la clé de voûte de la formation de vos personnes en formation. Vous avez les tâches principales suivantes. Vous...

- 1. planifiez la formation professionnelle des personnes en formation,
- 2. pilotez le développement des compétences de vos personnes en formation à l'aide de mandats pratiques,
- 3. évaluez régulièrement les compétences et l'évolution des performances de vos personnes en formation dans le cadre d'un bilan,
- 4. menez des entretiens de qualification avec vos personnes en formation et documentez les résultats dans le rapport de formation,
- 5. évaluez la performance de vos personnes en formation pour la note d'expérience de l'entreprise.

Konvink vous soutient dans ces tâches exigeantes et apporte en même temps une contribution précieuse à la coopération entre les lieux de formation.

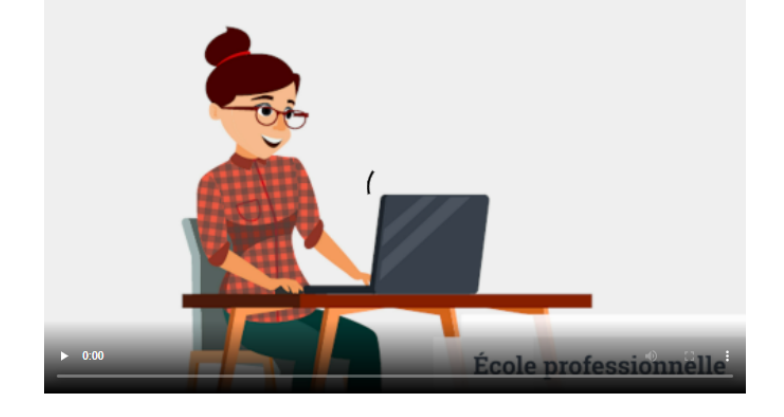

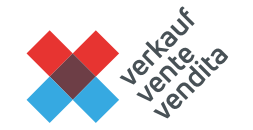

## <sup>4</sup> **Installez votre dashboard**

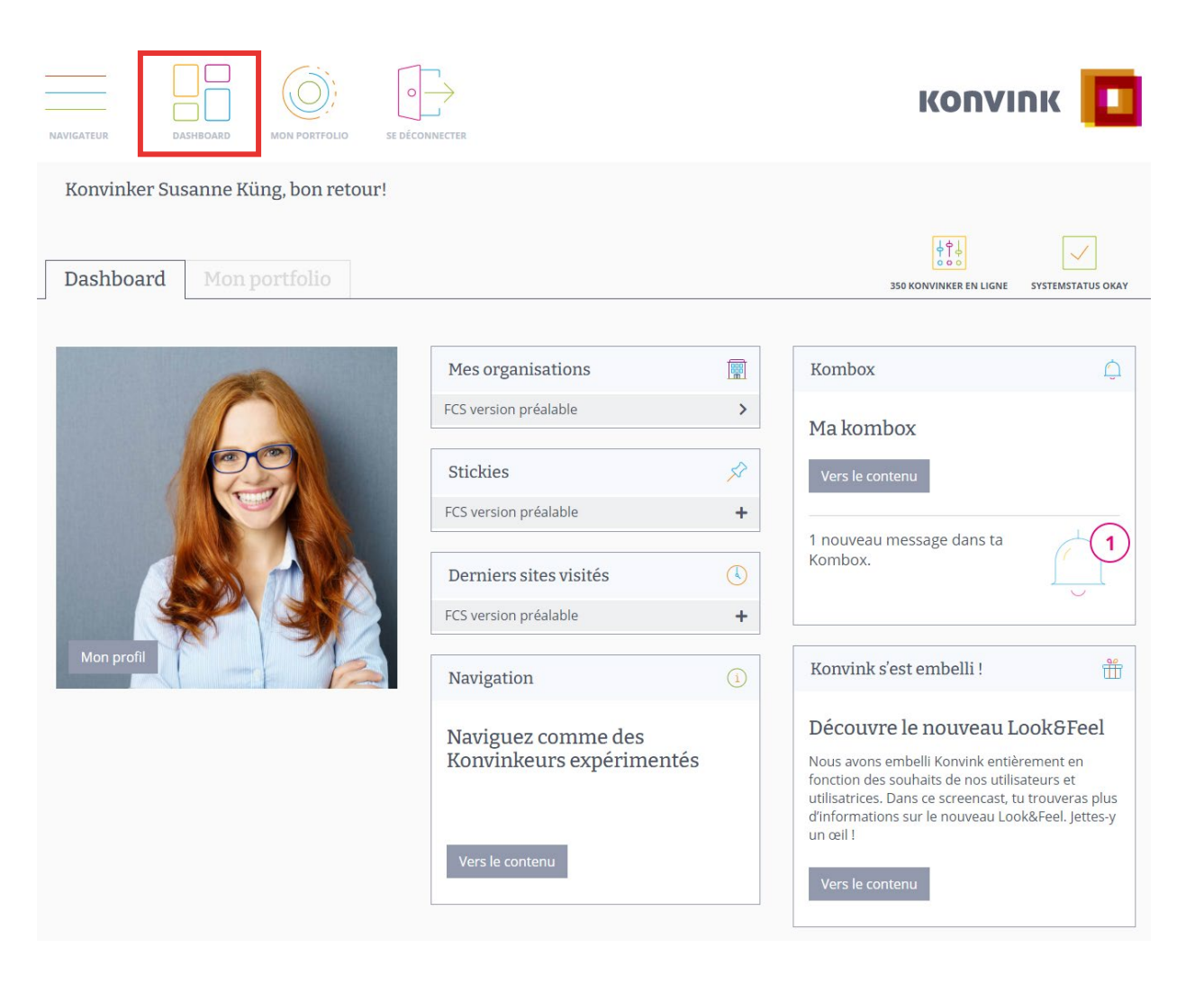

Une prise en main simple grâce à nos captures d'écran (screencasts) !

Un accès précis grâce à nos aides à la navigation !

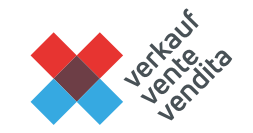

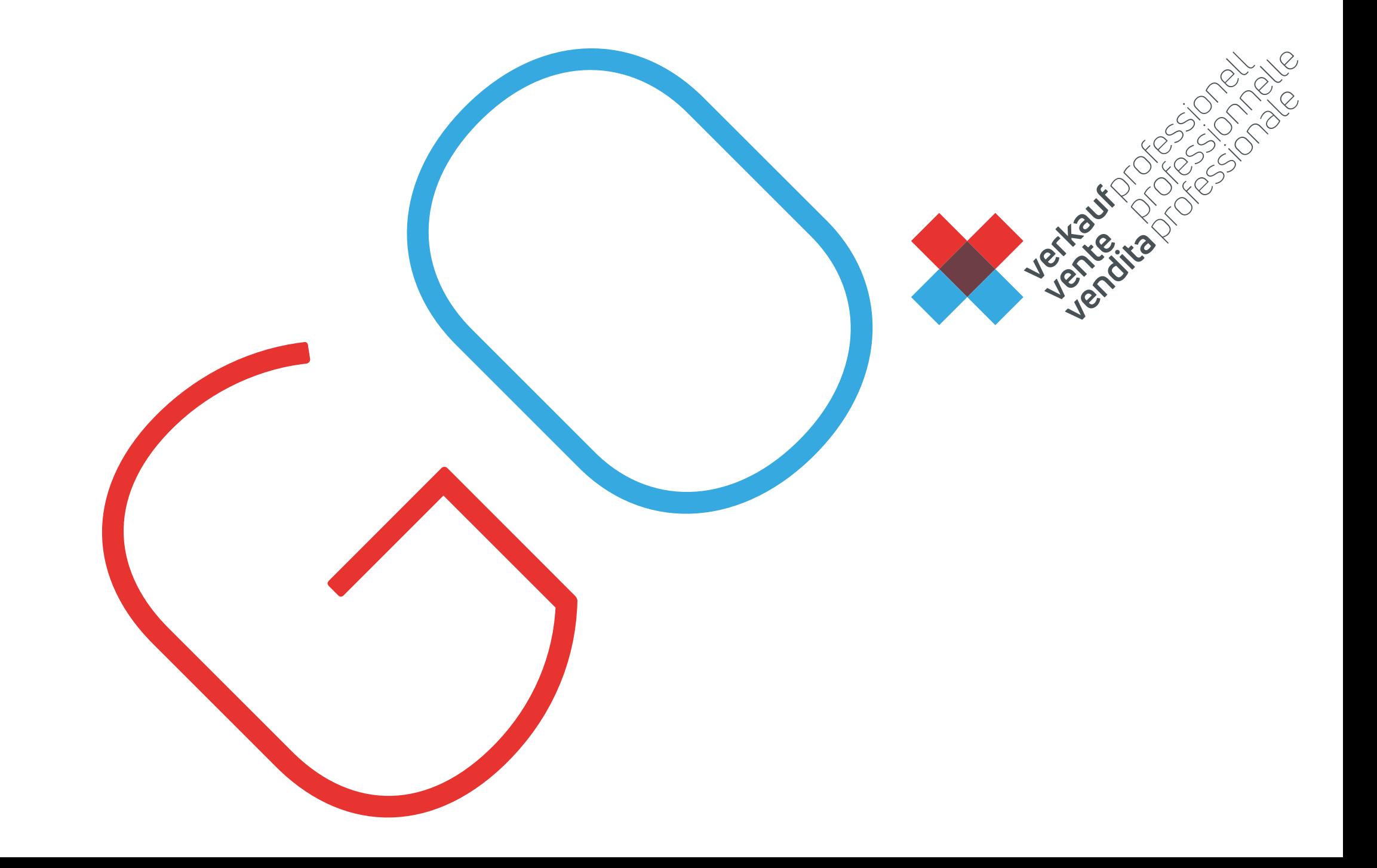